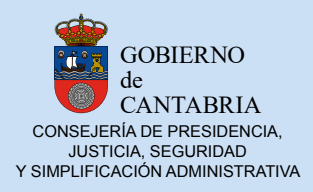

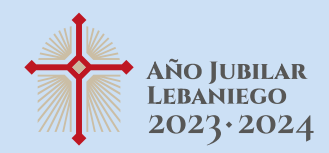

# **AVISO COOKIES**

### **¿QUÉ ES UNA COOKIE?**

Una cookie es un pequeño archivo de texto que se descarga en el navegador del ordenador, teléfono móvil, tablet o cualquier otro dispositivo de acceso a internet cuando se visita una web.

Las cookies sirven para reconocer el dispositivo cuando se vuelve a visitar la misma web, facilitando su uso al recordar preferencias y configuración de navegación (p.ej. idioma, país, datos de acceso, etc.). También permiten recopilar información estadística anónima sobre la navegación de los usuarios.

### **¿QUÉ TIPOS DE COOKIES SE UTILIZA EN<https://boc.cantabria.es>?**

A continuación, se enumeran las cookies utilizadas en la aplicación web del Boletín Oficial de Cantabria.

### **COOKIES ESTRICTAMENTE NECESARIAS**

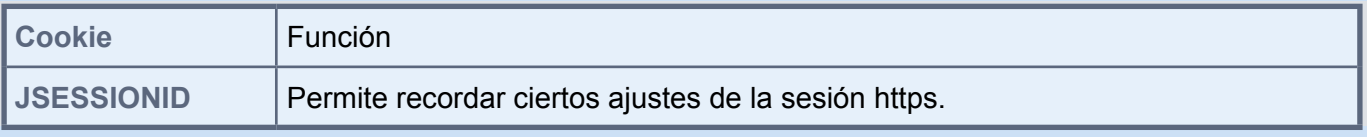

## **COOKIES PROPORCIONADAS POR TERCEROS**

Algunas cookies (como las que usa Google Analytics) se utilizan para recopilar información analítica acerca de cómo los visitantes usan la web. Toda la información se recoge de forma anónima e incluye estadísticas, como el uso del navegador, páginas visitadas, tiempo que permanece en la página, etc.

Puede consultar la información sobre la privacidad de Google en: [www.google.com/intl/en/policies/privacy/](http://www.google.com/intl/en/policies/privacy/)

Se aplica lo dispuesto en el artículo 22.2 de la Ley 34/2002, de 11 de julio, de Servicios de la Sociedad de la Información y de Comercio Electrónico. Si desea más información sobre el uso de las cookies, haga click en el siguiente enlace. Guía sobre el uso de las Cookies

Además, se facilita el acceso a las instrucciones para configurar cookies de los navegadores más populares de escritorio y móviles

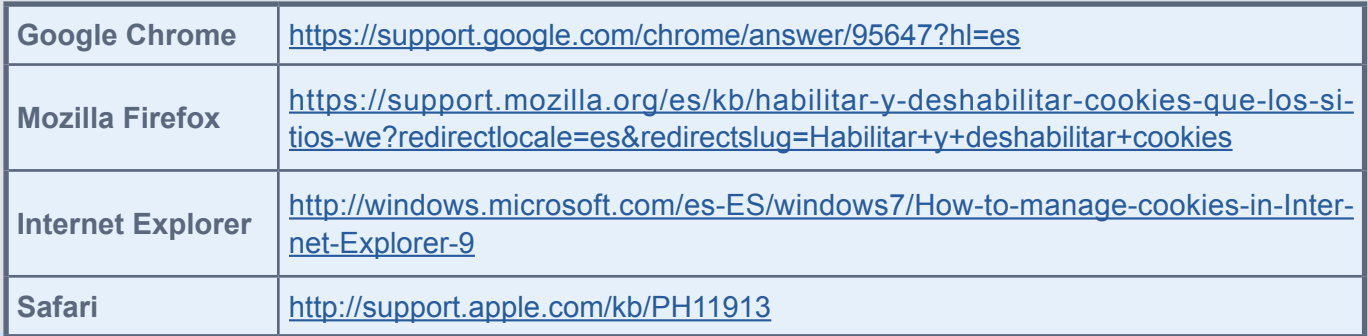

### **SmartPhones4**

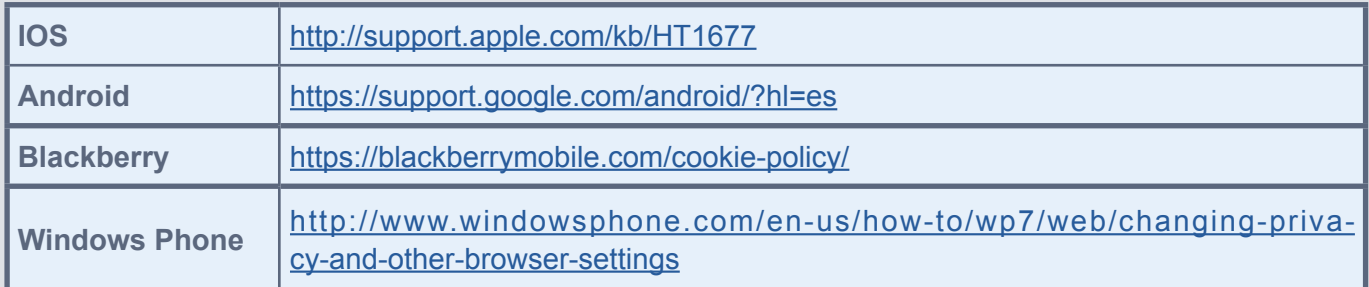